## **LA STAMPA**

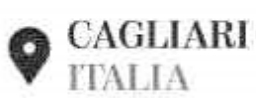

## Scuola, il colloquio con i professori è più veloce se paghi 3 euro

NICOLA PINNA

lo stesso metodo usato dalle compagnie aeree low cost: chi paga, salta la fila. E trova persino il posto assegnato. Come in aeroporto, ma in una scuola pubblica. Nei giorni dei classici colloqui tra genitori e docenti. Il ticket per scamparsi le lunghe code prima di incontrare i professori costa tre euro: idea dell'istituto comprensivo di Selargius, in provincia di Cagliari,

dove è attiva una sorta di «eliminacode», che ha già fatto scoppiare la polemica.

## Le proteste dei genitori

Il dirigente dell'istituto comprensivo di Su Planu, scuole elementari e medie alla periferia della cittadina del Cagliaritano, considera l'iniziativa come un servizio di cui far vanto. Innovativo e molto utile per i genitori. Il debutto c'era stato alla fine dello scorso anno scolastico, con un sistema di prenotazioni online che era stato ribattezzato «Colloqui facili». Passata la fase sperimentale, ora il servizio diventa a pagamento. Ma non è detto che tutti i genitori siano disposti a pagare per farsi raccontare se i figli si impegnano, studiano con costanza o hanno preso qualche brutto voto. «Assurdo che ci chiedano di pagare anche per i colloqui protesta una mamma -. Farebbero bene a gestire gli incontri con gli insegnanti in modo che non si creino code. D'altronde, le file e le attese sono un disservizio e non è accettabile che pretendano di pagare per eliminarlo», «È un altro modo per finanziare le attività scolastiche, visti i ta-

gli continui dei contributi all'istruzione? - chiedo altri genitori -. Se i colloqui si possono sostituire con appuntamenti a pagamento, evidentemente è anche possibile eliminare il disagio anche senza chiedere un contributo».

Il ticket di tre euro vale tutto l'anno: per i colloqui del primo quadrimestre e anche per quelli del secondo. Proprio come fa una compagnia aerea: imbarco prioritario, sia per il viaggio di andata, sia per quello di ritorno. «È soltanto una cifra simbolica, che servirà a ricompensare il lavoro della società che abbiamo incaricato per svolgere questo servizio risponde il vice dirigente dell'istituto comprensivo, Tore Serra -. I genitori ogni anno si lamentano perché prima di incontrare i docenti sono costretti ad attendere ore e ore davanti alla porta e per questo abbiamo pensato di potenziare il servizio che già lo scorso anno aveva avuto grande successo. Ci sembra una bella idea: meglio pagare tre euro, che stare in fila ad attendere il proprio turno il giorno dei colloqui». Niente checkin, c'è l'imbarco prioritario. -

**O**systra avenementer

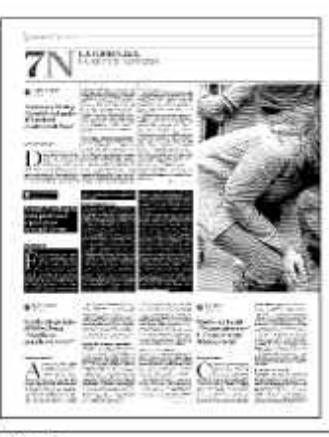

Ritaglio stampa ad uso esclusivo  $de1$ destinatario, non riproducibile.